Педагог дополнительного образования МБОУ ДОД СЮТ Бурматова О.И. г. Озерск

TAHUMOUMIN POLO

## НАЧНЕМ НАШЕ ОБУЧЕНИЕ С ИСТОРИИ

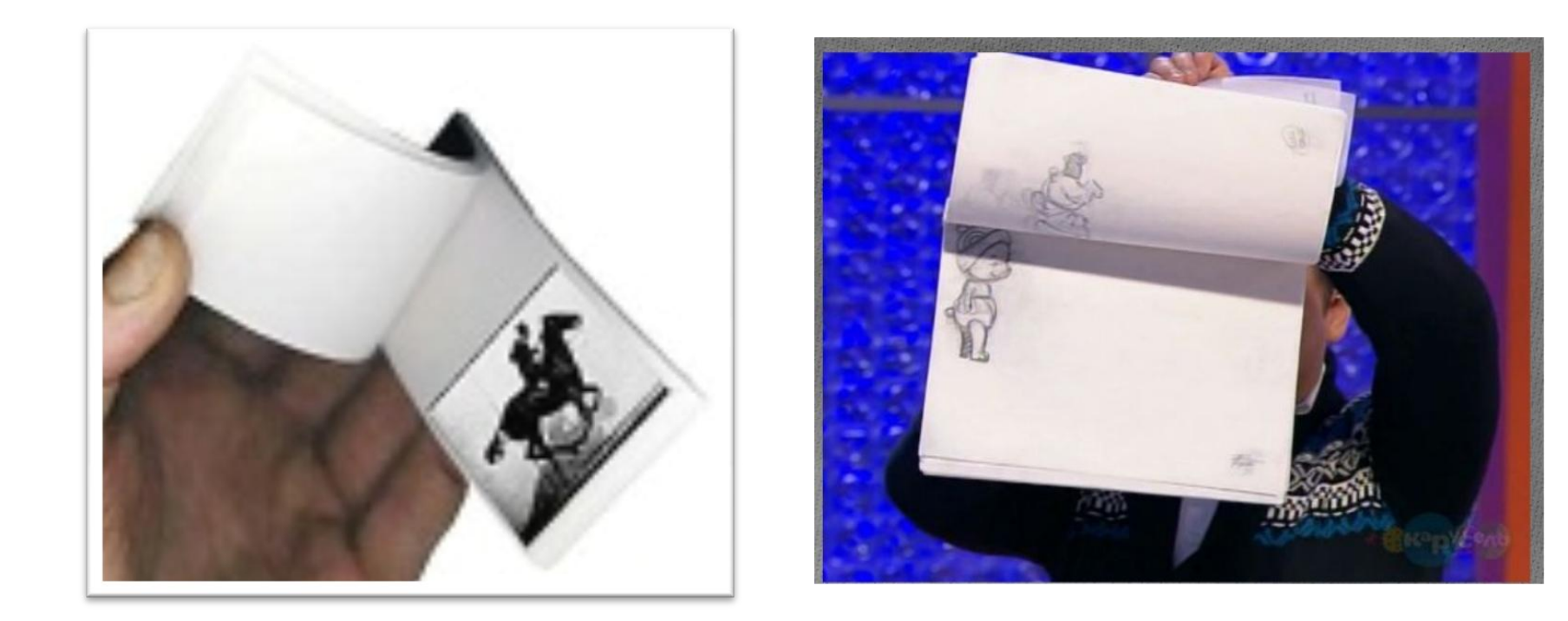

**XV BEK** 

В **1834 году** Уилльям Горнер изобретает вращающийся барабан с вертикальными прорезями в стенках, сквозь которые можно наблюдать оживающие на бумажной ленте картинки

В 1867 году в США и названная **зоотропом,**  оптическая игрушка распространяется по всему миру, развлекает зрителей анимационными лентами

и помогает

преподавателям

демонстрировать

физические эффекты.

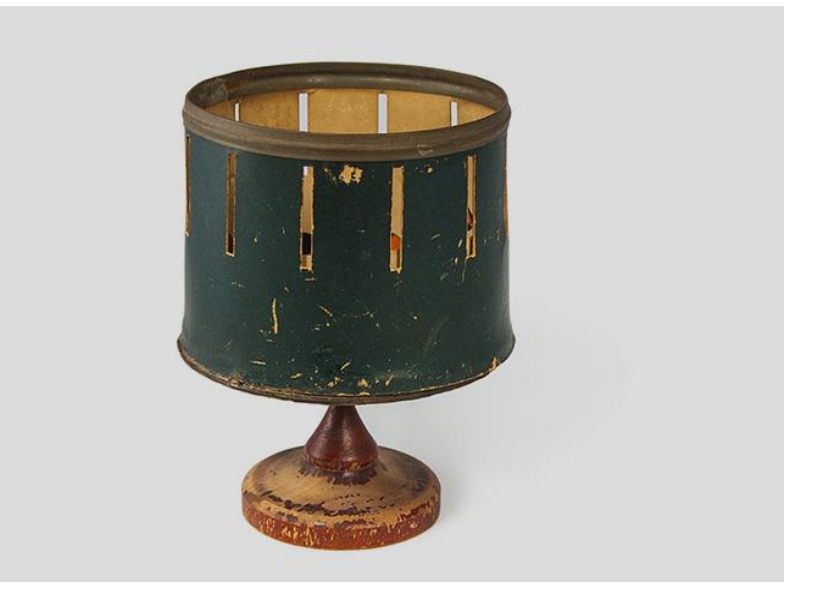

Если записать этот процесс на видеокамеру получим следующую анимацию:

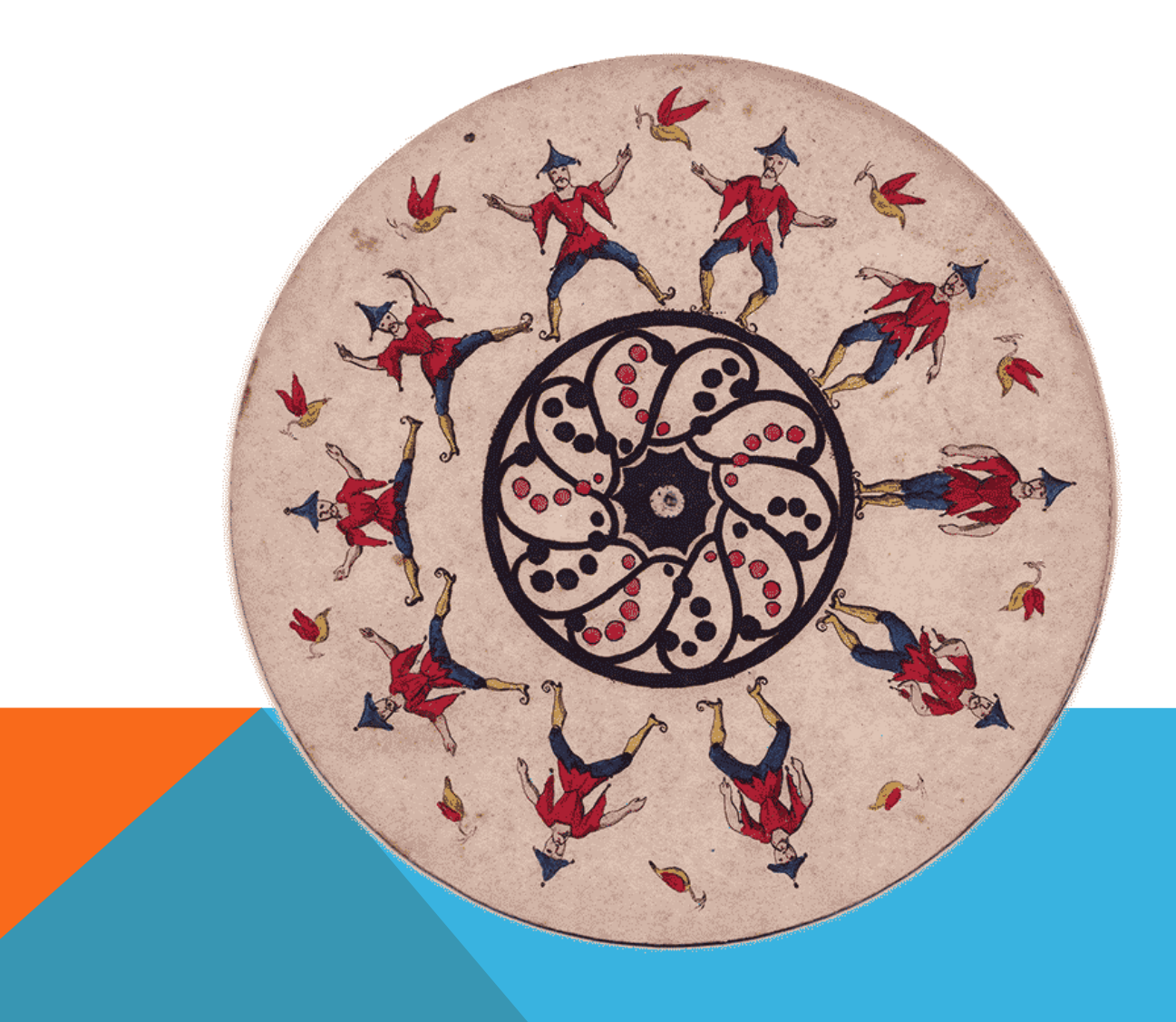

## **30 августа 1877 год. День рождения анимации.**

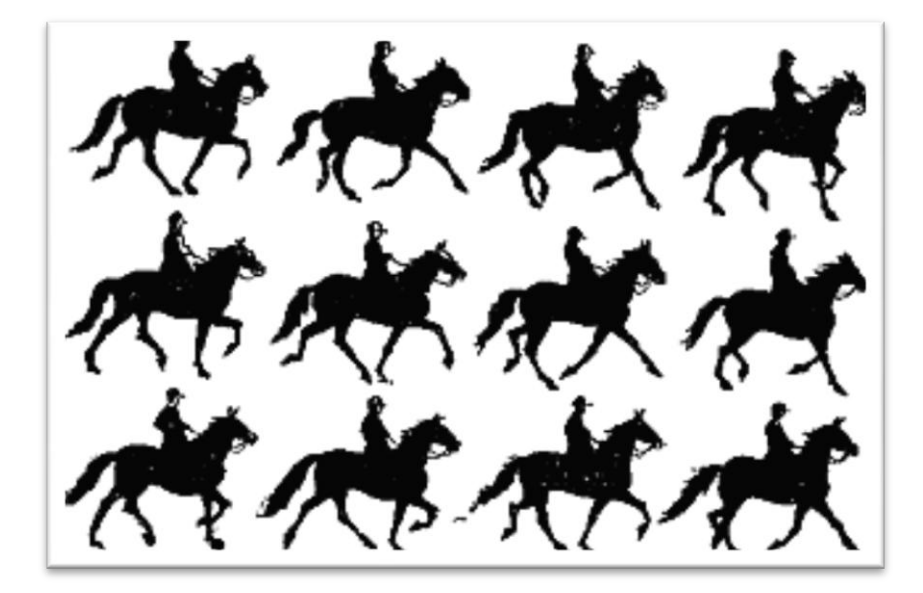

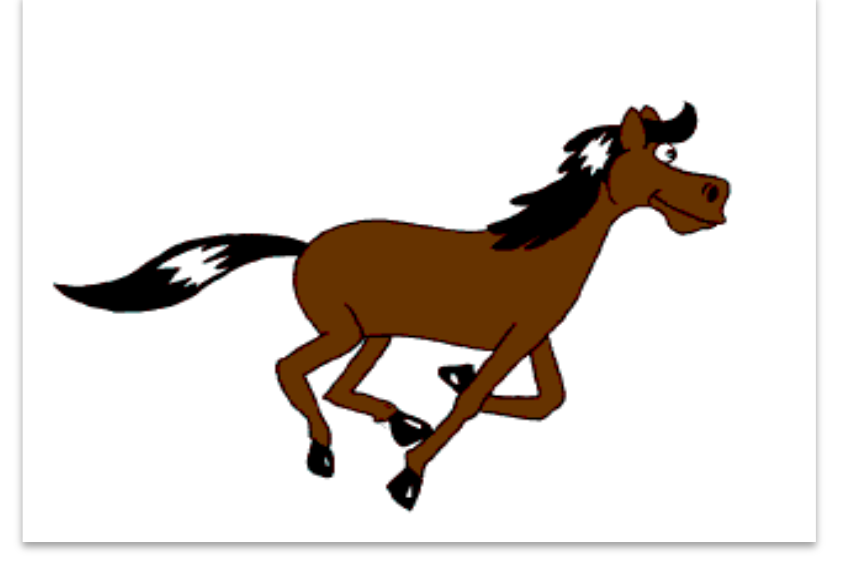

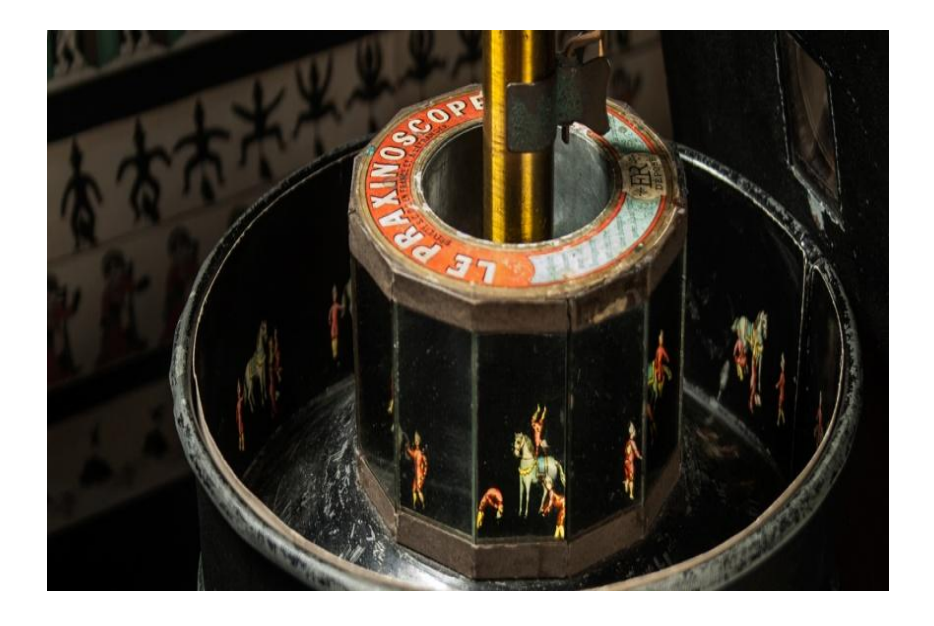

## Аппарат - **праксиноскоп** ЭМИЛЯ РЕЙНО

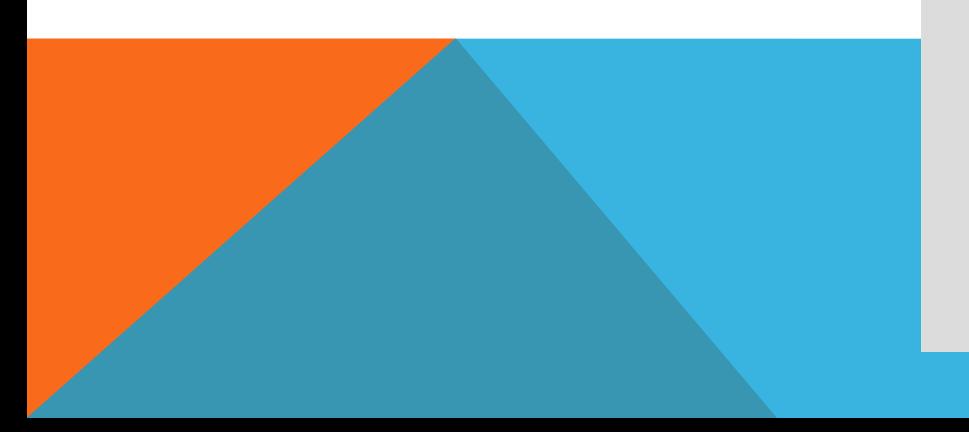

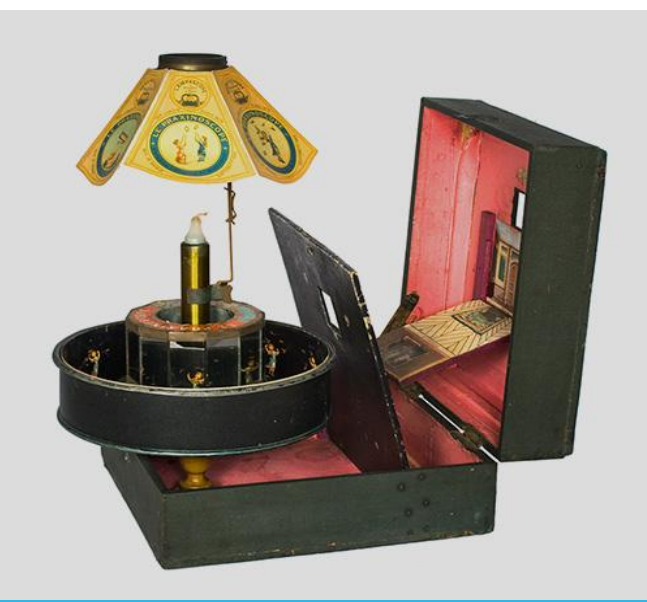

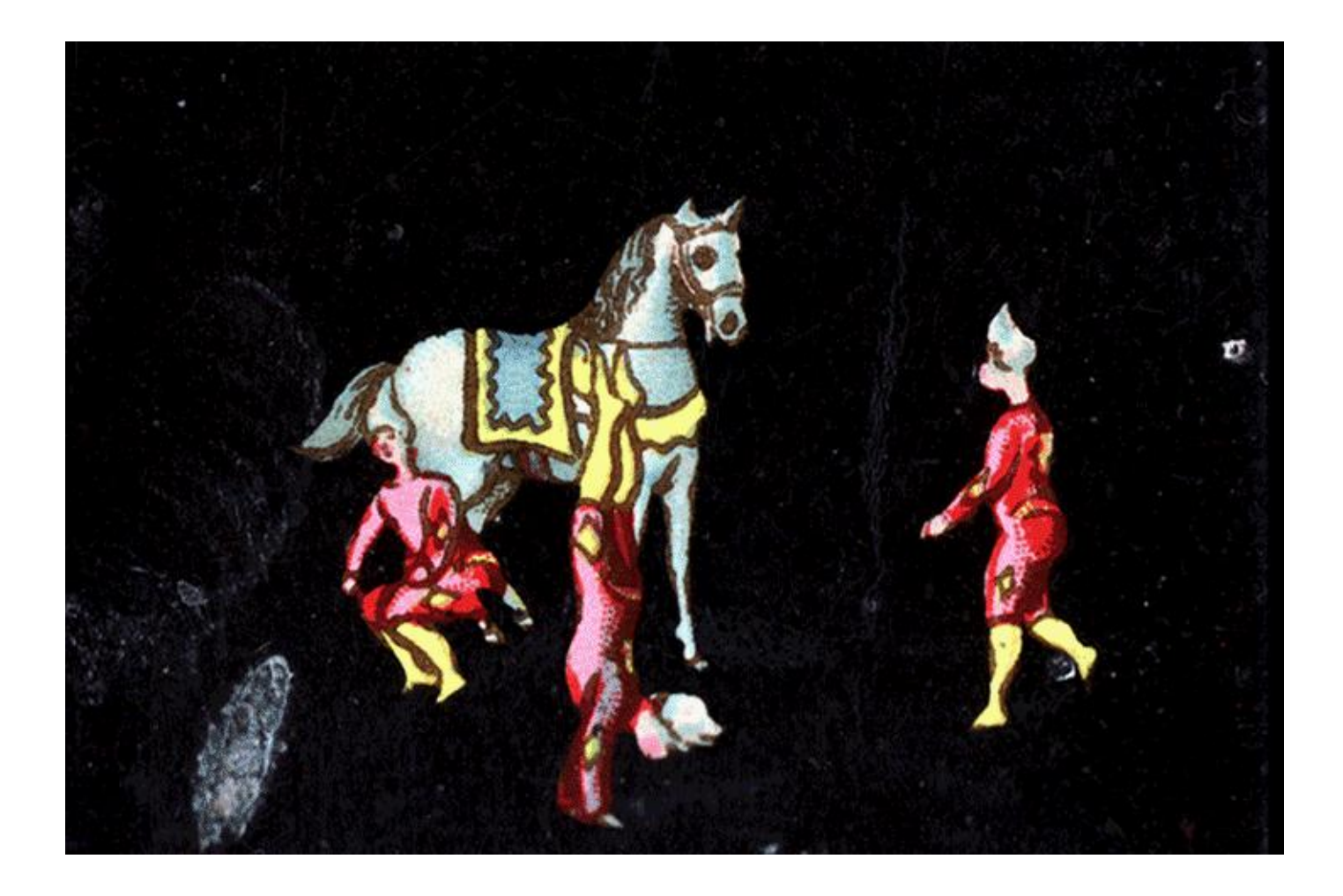

Так выглядит демонстрация с праксиноскопа.

**28 октября** отмечается Международный день анимации — именно в этот день **127 лет** назад впервые в истории зрители купили билеты на публичный показ сюжетной анимации.

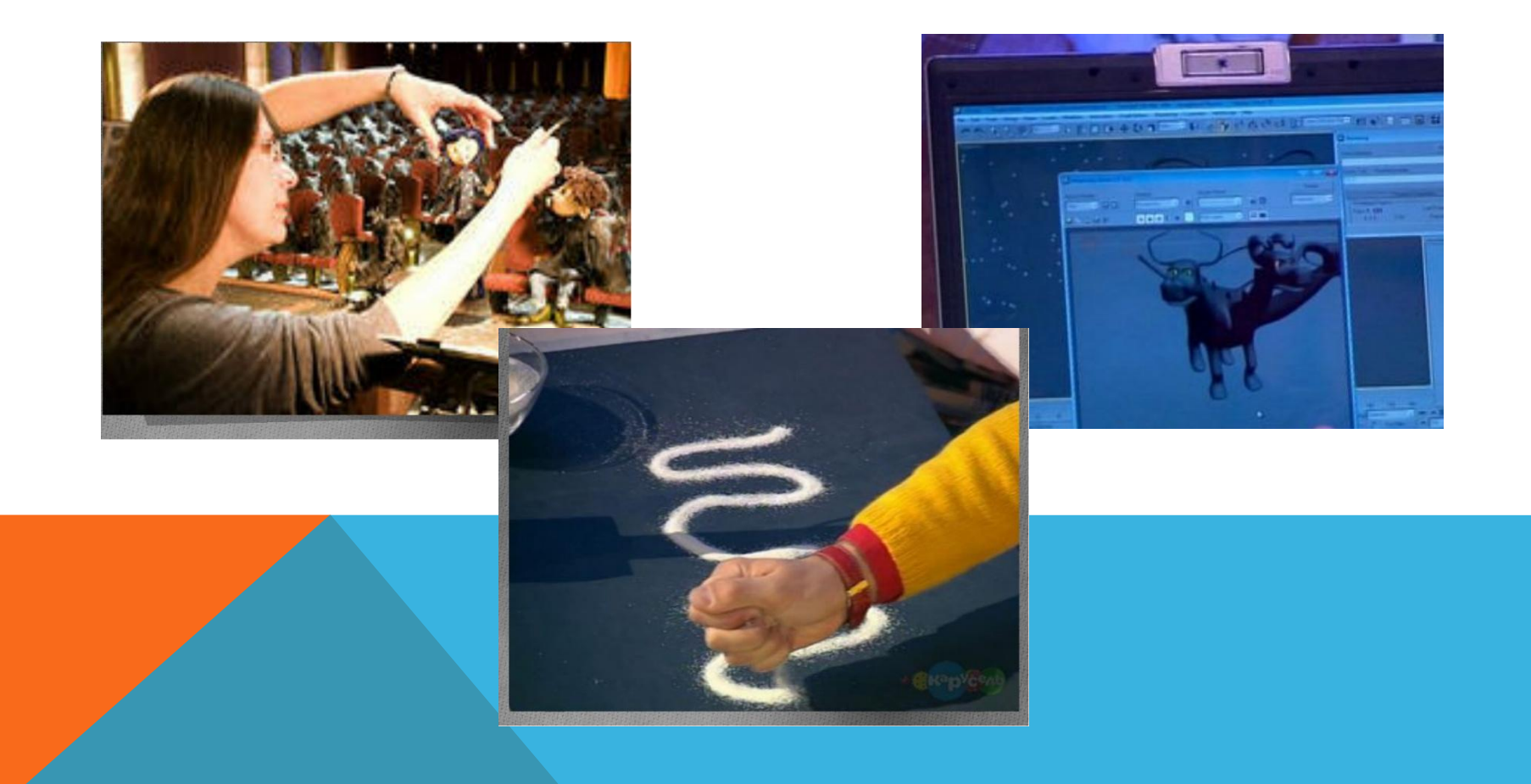

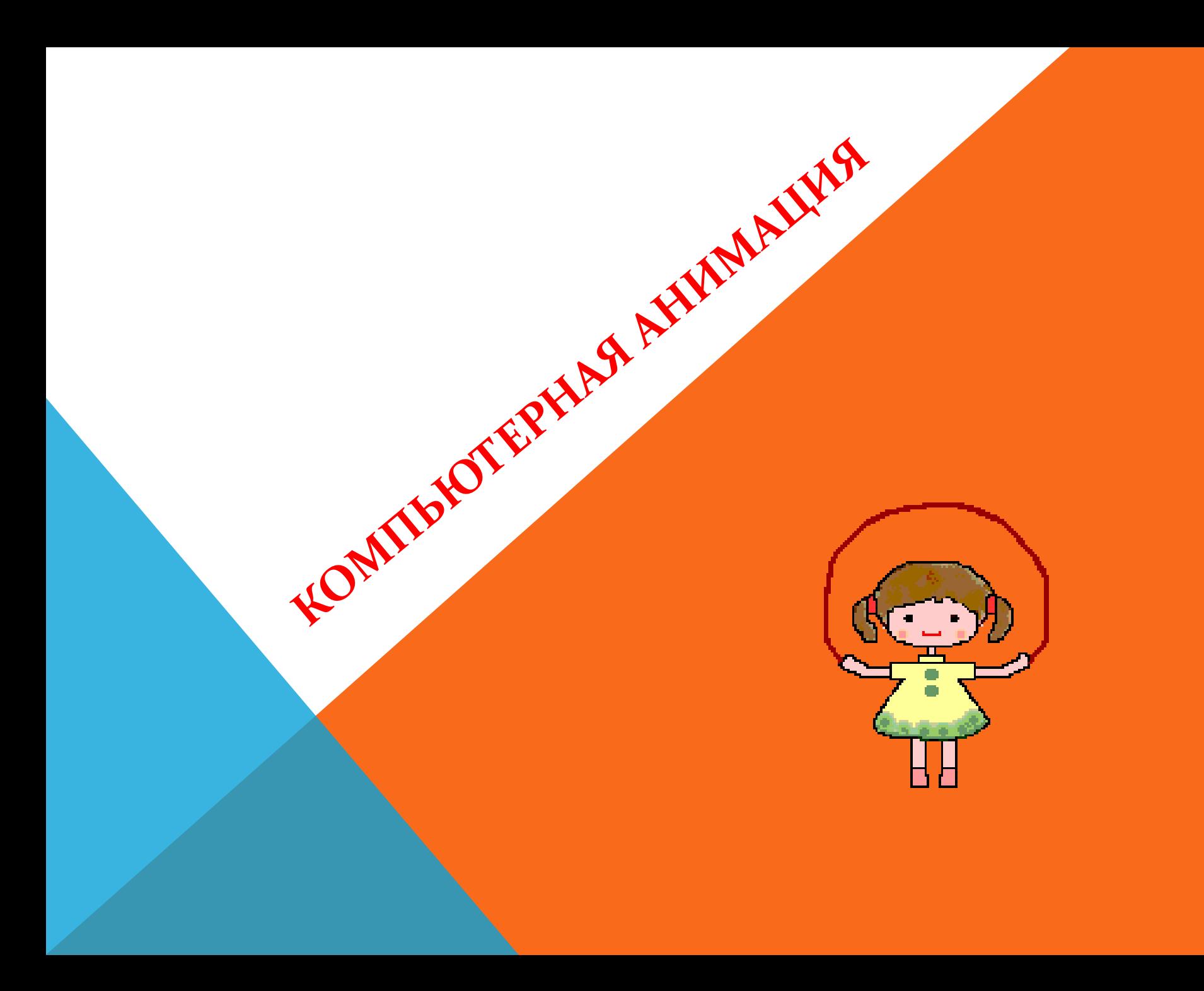

## Для создания анимации нам понадобятся две программы

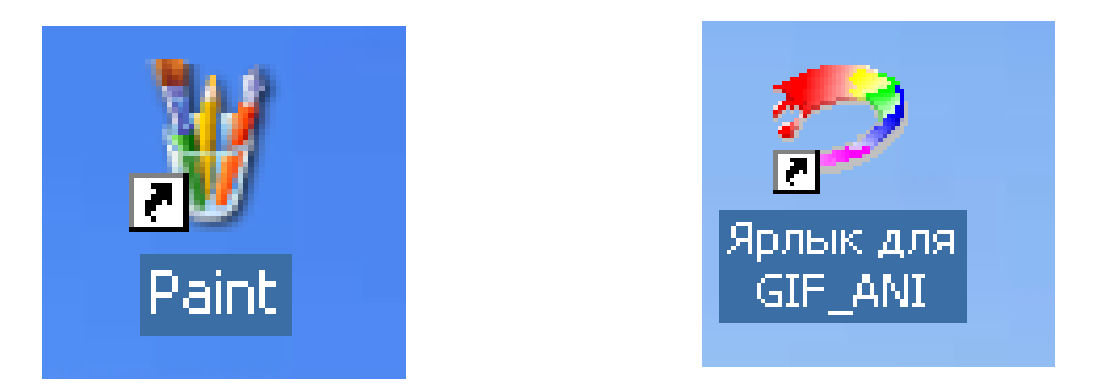

1. В Paint – создадим кадры( рисунок для каждого кадра – создаем отдельно), 2. затем собираем анимацию в программе GIF ANI

Рассмотрим последовательность действий в GIF ANI

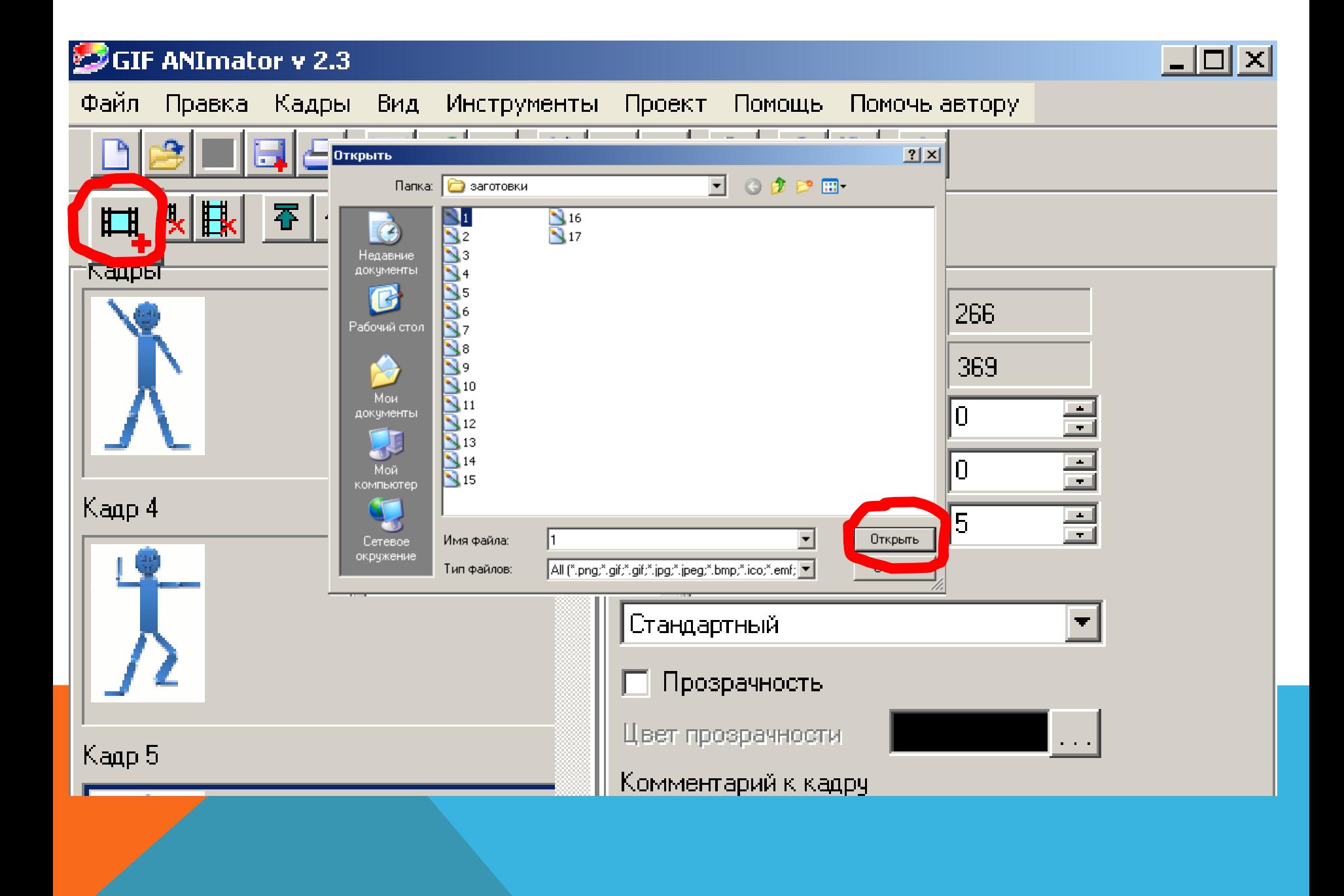

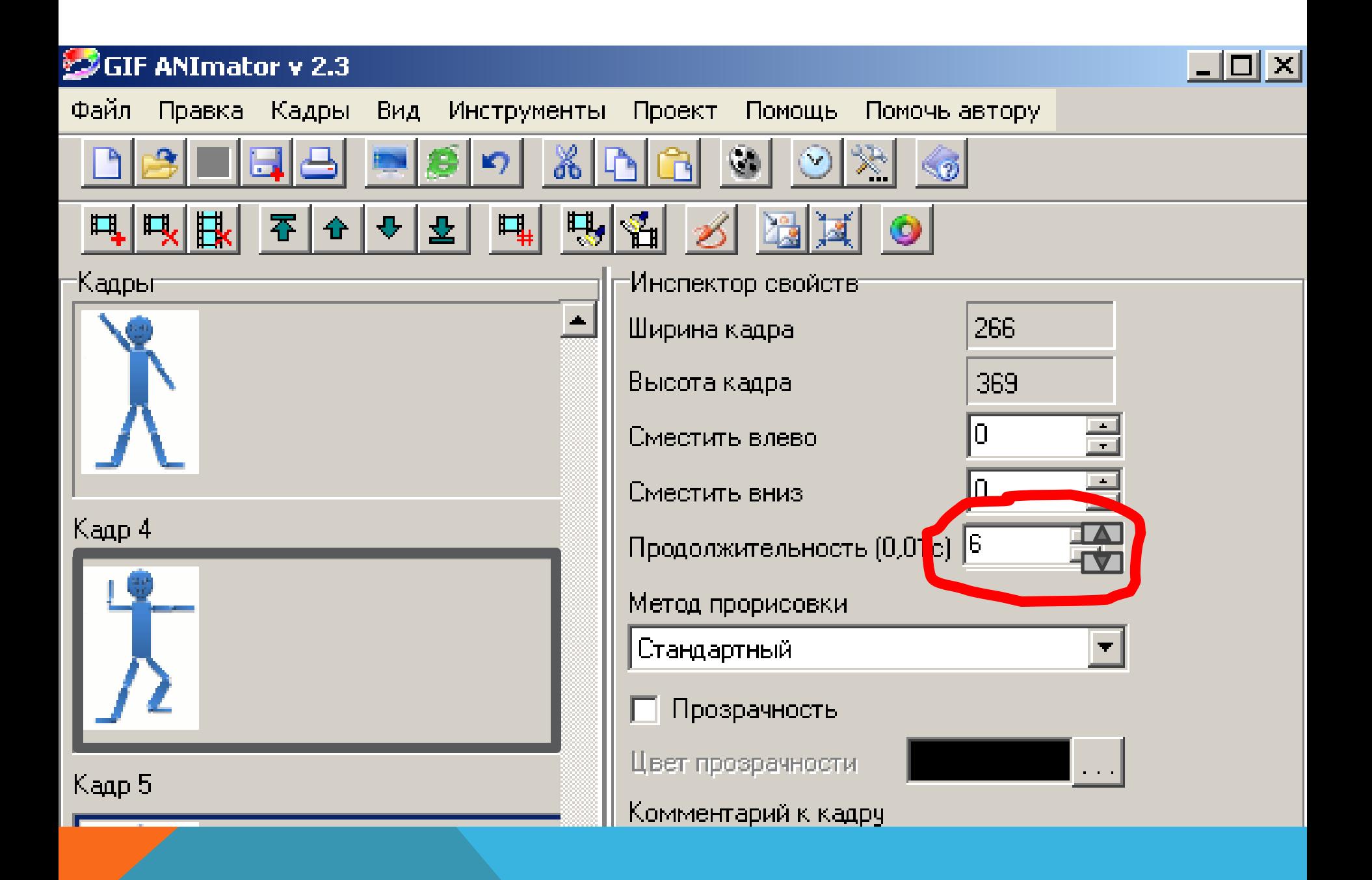

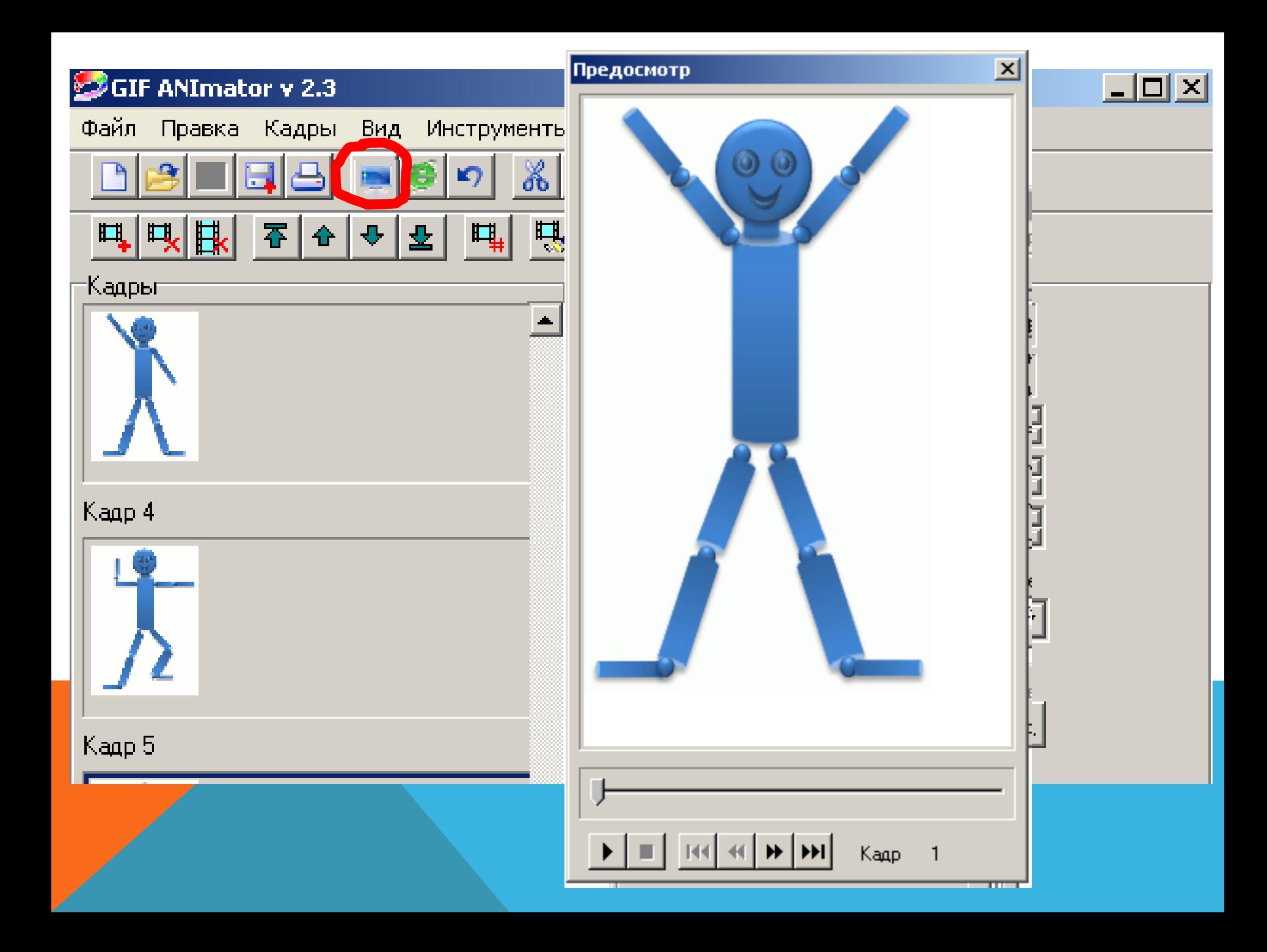

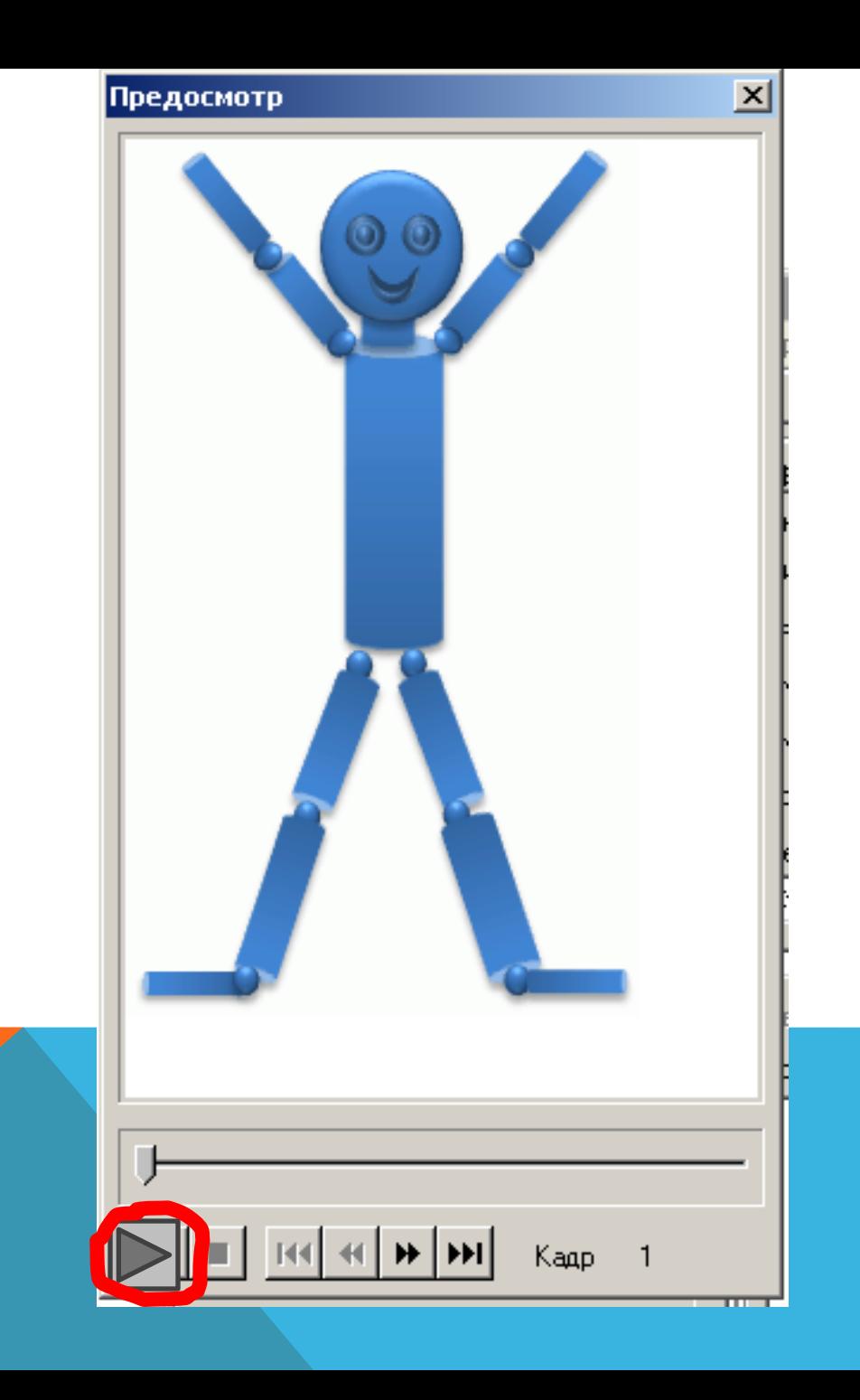

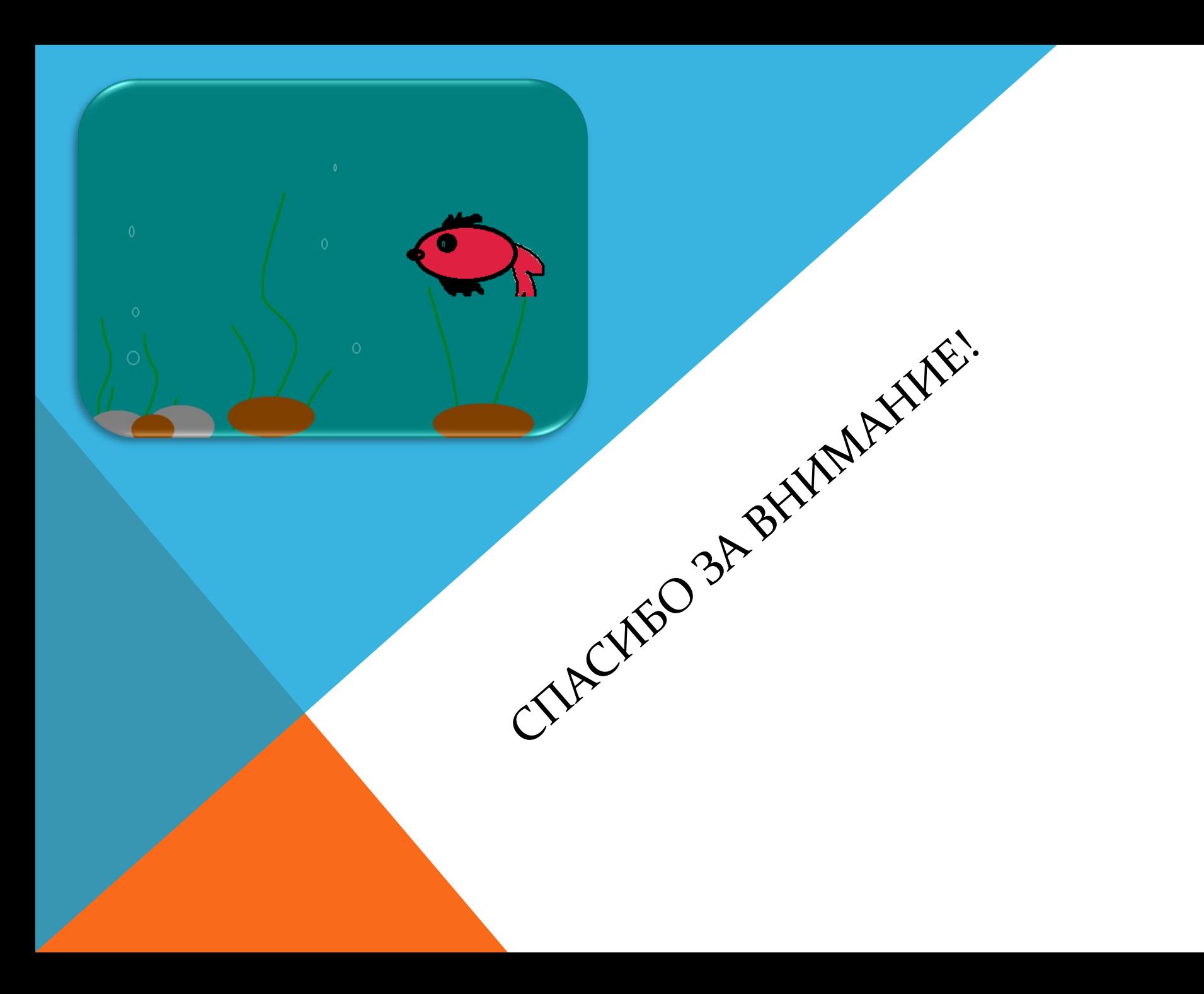